# **Orangutan - Enhancement #1601**

## **Configuring contexts weights**

01 Feb 2011 13:45 - Andriy Lesyuk

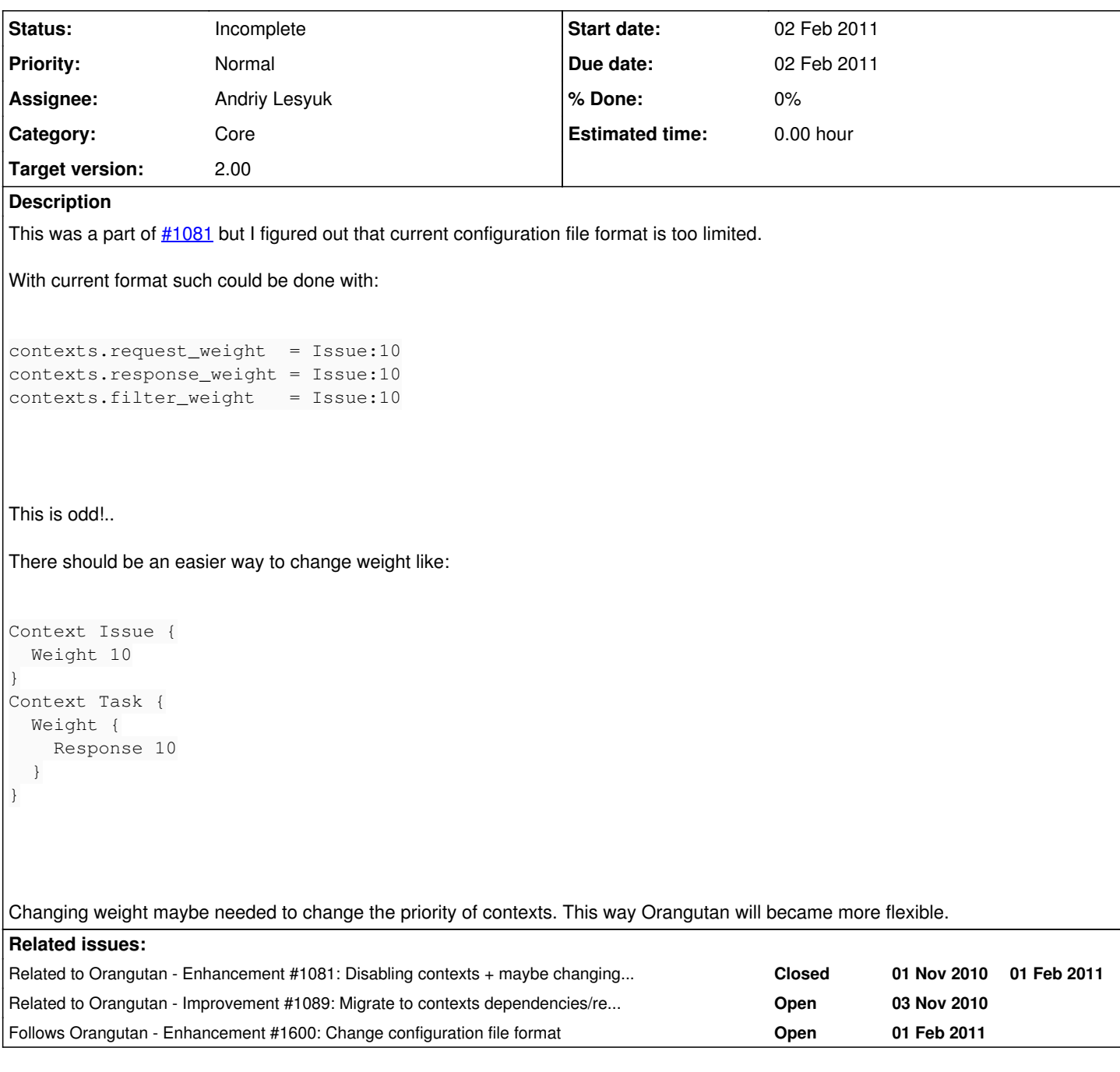

# **History**

## **#1 - 02 Feb 2011 16:28 - Andriy Lesyuk**

*- Category changed from Configuration to Core*

### **#2 - 02 Feb 2011 16:31 - Andriy Lesyuk**

*- Target version set to 2.00*

#### **#3 - 03 Mar 2011 12:58 - Andriy Lesyuk**

*- Tracker changed from Feature to Enhancement*

*- Status changed from Open to Incomplete*

I'm going to migrate to dependency based sorting (see  $\#1089$ )...